## **BAB III**

### **METODOLOGI PENELITIAN**

## **3. 1 Objek Penelitian**

Memperhatikan uraian landasan teori disajikan prosedur analisis kasus menggunakan analisis jalur. Data yang digunakan dalam penelitian ini adalah data produksi bawang merah di desa Maja Kabupaten Majalengka yang diperoleh dari Balai Penelitian Tanaman Sayuran (BALITSA) dengan sampel berukuran 60. Data yang diambil terdiri dari satu peubah terikat yaitu Produksi Bawang Merah (Y) dan tiga peubah bebas yaitu Bibit (X<sub>1</sub>), Pupuk (X<sub>2</sub>) dan Luas Lahan (X<sub>3</sub>).

Dari data tersebut akan dibuat bentuk regresi linear dan model analisis jalur. Berikut adalah persamaan struktural sampel di atas:

$$
Y = P_{Y1} + P_{Y2} + P_{Y3} + \varepsilon
$$

### **3. 2 Teknik Pengumpulan Data**

- a. Membaca dan memahami jurnal dan buku-buku yang berhubungan dengan tugas akhir.
- b. Data yang diambil berupa data Produksi Bawang Merah di Desa Maja Kabupaten Majalengka dari Balai Penelitian Tanaman Sayuran (BALITSA).
- c. Melakukan identifikasi data yang telah diambil dari Balai Penelitian Tanaman Sayuran (BALITSA). Data yang diidentifikasi itu meliputi Produksi Bawang Merah, Luas Lahan, Bibit dan Pupuk.

d. Data yang telah diambil diolah dengan menggunakan paket software SPSS 15 yang digunakan untuk mencari bentuk regresi linear, hubungan saling mempengaruhi antara peubah bebas terhadap peubah terikat dan tingkat pengaruh peubah bebas terhadap peubah terikat.

# **3. 3 Pengolahan Data**

Tahap-tahap yang digunakan dalam pengolahan data adalah:

1. Uji normalitas

Normalitas **:** Sebuah model regresi yang peubah terikat dan peubah bebas atau keduanya mempunyai distribusi normal atau tidak.

Pengujian ini ditujukan untuk menguji kenormalan respon-respon Y pada setiap kelompok harga prediktor X dan juga untuk menguji kenormalan galat taksiran.

Pengujian kenormalan dengan menggunakan SPSS 15 dilakukan dengan uji Kolmogorov-Smirnov.. Pengujian ini dilakukan dengan langkah-langkah:

a. Perumusan Hipotesis

H : data sampel berasal dari populasi berdistribusi normal

H-: data sampel berasal dari populasi berdistribusi tidak normal

b. Statistik Uji

Nilai signifikansi yang muncul pada kolom Kolmogorov-Smirnov pada output SPSS 15 untuk uji kenormalan (sig).

c. Kriteria Pengujian

Dengan taraf signifikansi sebesar α, tolak H<sub>0</sub> jika  $\alpha \ge$  sig.

d. Kesimpulan

Interpretasi dari diterima atau ditolaknya H .

Data sampel yang sudah diuji normalitasnya yang meliputi peubah terikat (Y), karena peubah bebas (X) telah ditetapkan di luar model dengan menggunakan 3 paket software SPSS 15.

2. Interpretasi Data

NEW LI

Langkah-langkahnya adalah sebagai berikut:

a. Gambarkan dengan jelas diagram jalur yang mencerminkan proposisi hipotetik yang diajukan, lengkap dengan persamaan strukturalnya. Di sini kita harus menterjemahkan hipotesis penelitian yang kita ajukan ke dalam diagram jalur, sehingga bisa tampak jelas peubah apa saja yang merupakan peubah eksogenus dan apa yang menjadi peubah endogenusnya.

b. Menghitung matriks korelasi anatar peubah.  
\n
$$
X_1 \quad X_2 \quad \cdots \quad X_u
$$
\n
$$
R = \begin{bmatrix}\n1 & r_{x_1 x_2} & \cdots & r_{x_1 x_u} \\
1 & \cdots & r_{x_2 x_u} \\
1 & \cdots & 1\n\end{bmatrix}
$$

Formula untuk menghitung koefisien korelasi yang dicari adalah menggunakan *Product Moment Coefficient* dari Karl Pearson ini adalah karena peubah-peubah yang hendak dicari korelasinya memiliki skala pengukuran interval. Formulanya:

$$
r_{xy} = \frac{N \sum XY - (\sum X). \sum Y}{\sqrt{[N \sum X^2 - (\sum X)^2][N \sum Y^2 - (\sum Y)^2]}}
$$

 $\lambda$ 

AKARA

4

c. Menghitung semua koefisien jalur  $P_{x_ux_i}$ , di mana i = 1, 2, ..., k; melalui rumus:

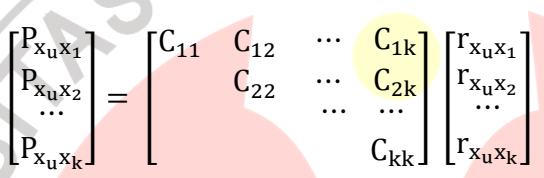

<sup>d</sup>d. Uji keberartian dari masing-masing koefesien jalur yaitu uji secara keseluruhan dan uji secara individual.

e. Ambil kesimpulan.

**CARDID**